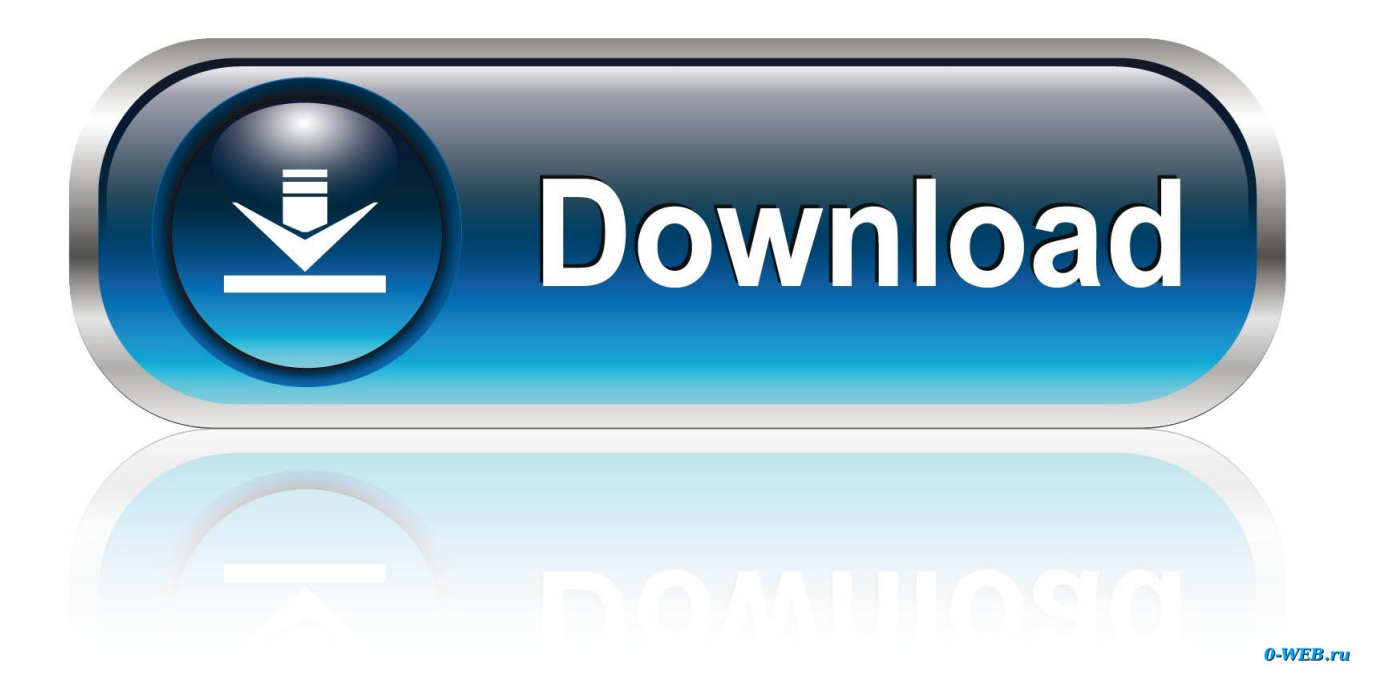

[HerunterladenBIM 360 Field 2018 Schl Sselgenerator 32 Bits DE](http://geags.com/17lzfy)

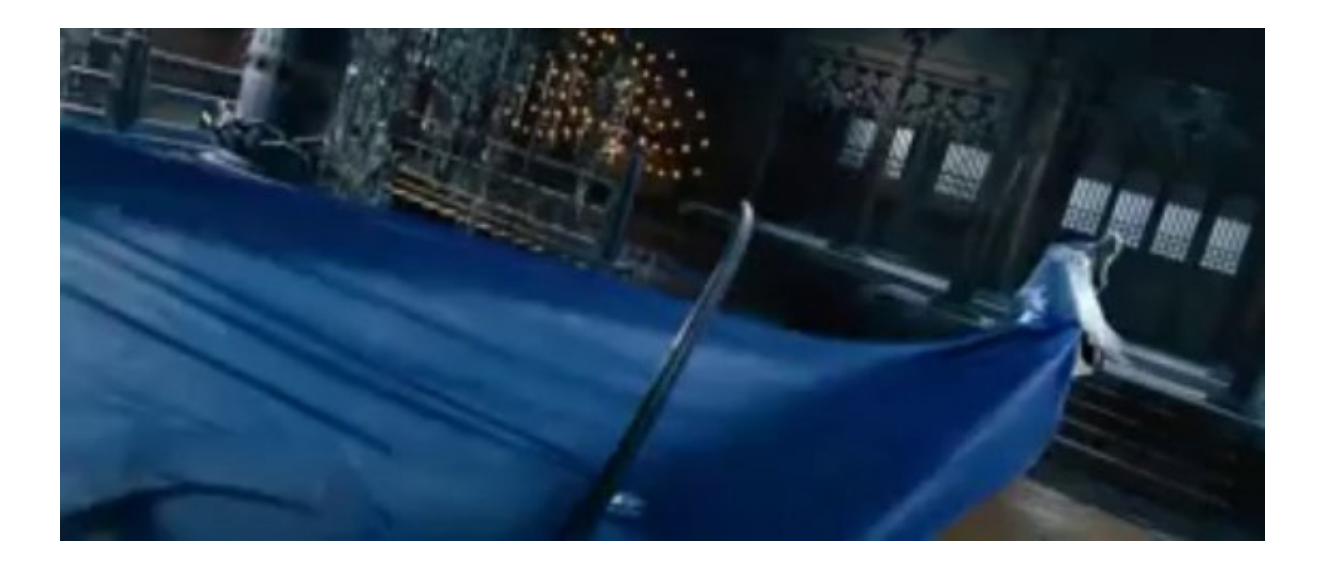

[HerunterladenBIM 360 Field 2018 Schl Sselgenerator 32 Bits DE](http://geags.com/17lzfy)

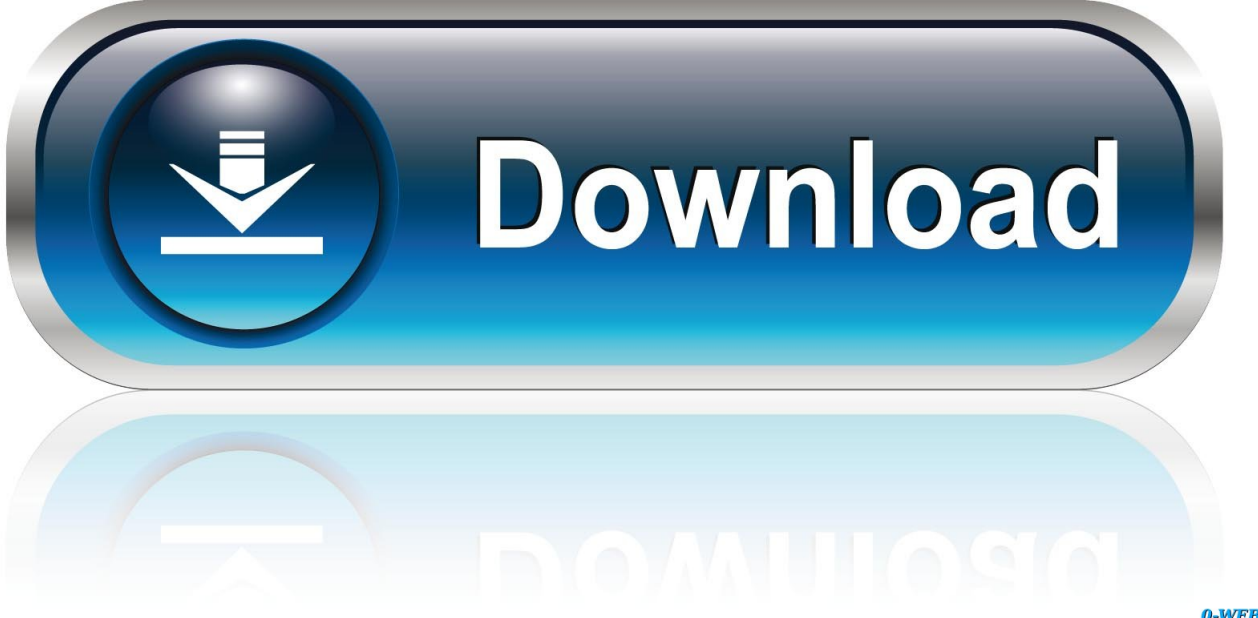

0-WEB.ru

c72721f00a